### **Reports**

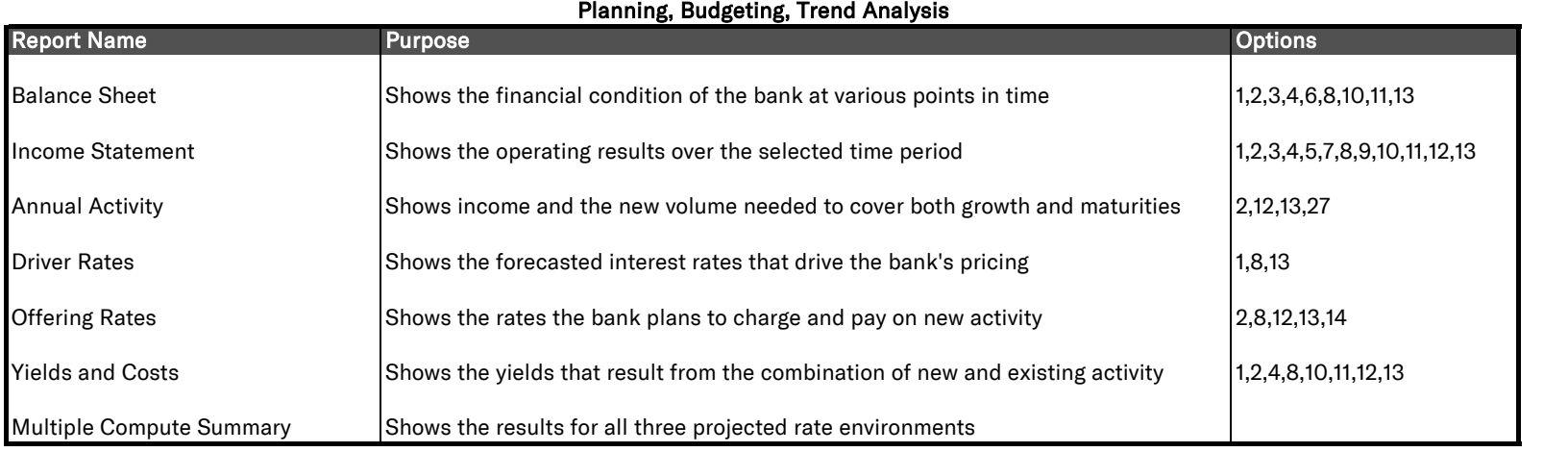

#### **Performance Comparisons**

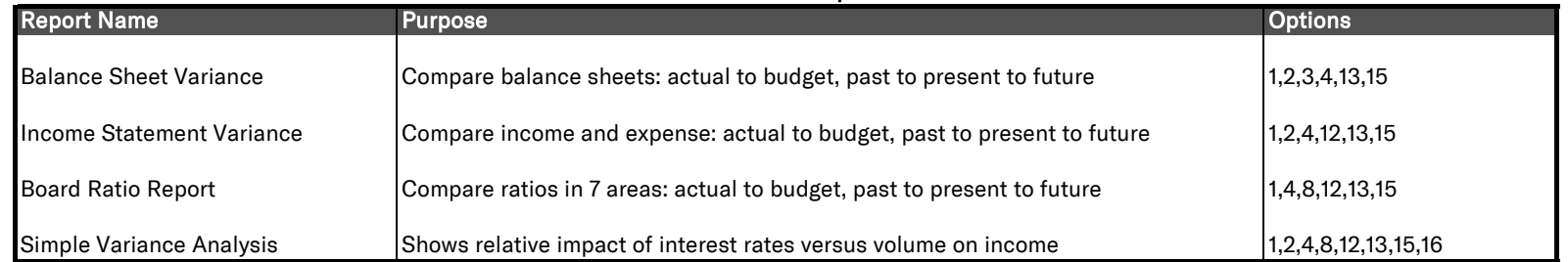

**Liquidity**

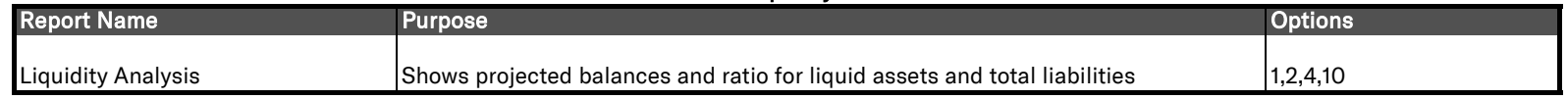

### **Reports**

#### **Interest Rate Risk**

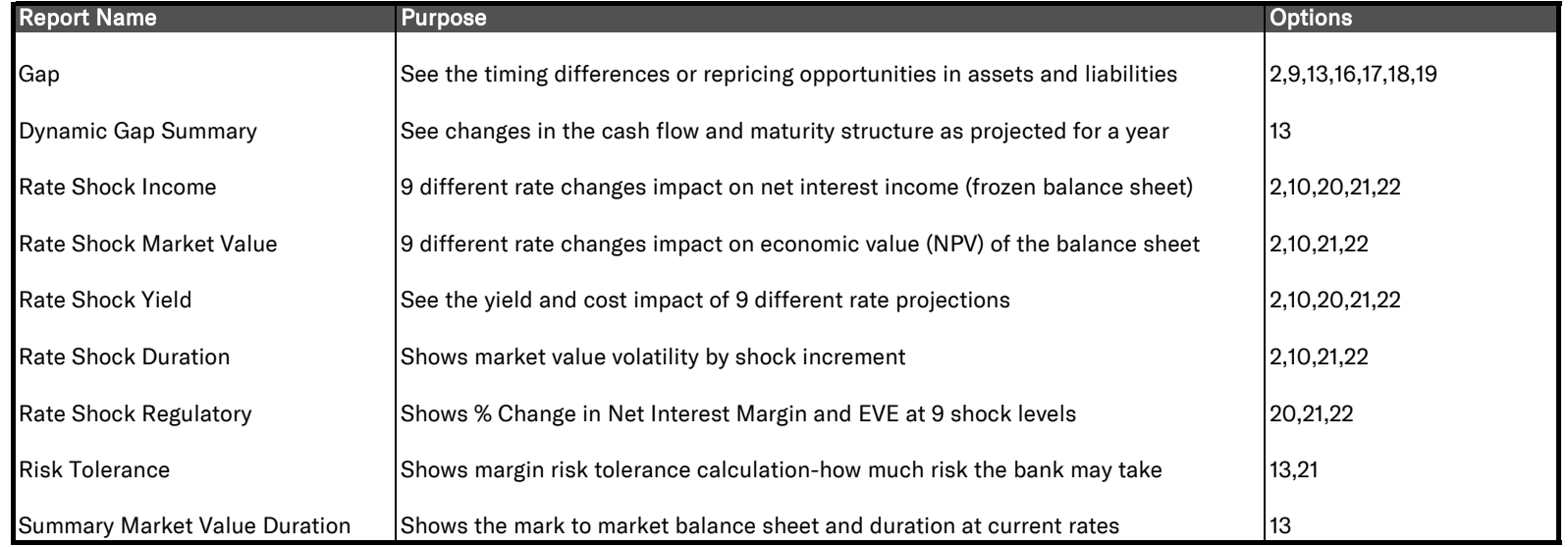

#### **Product Profitability and Pricing Strategy**

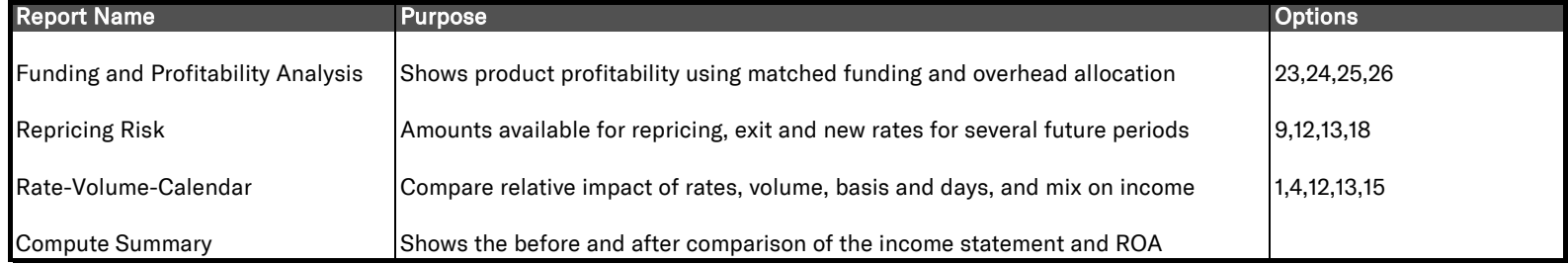

#### **Capital Adequacy**

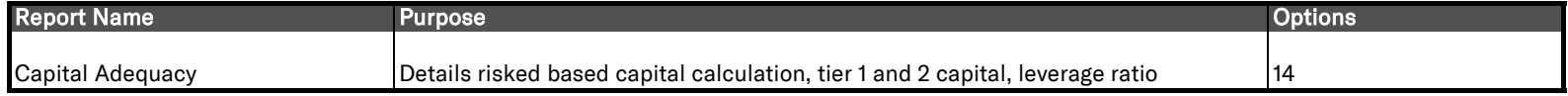

### **Reports**

J.

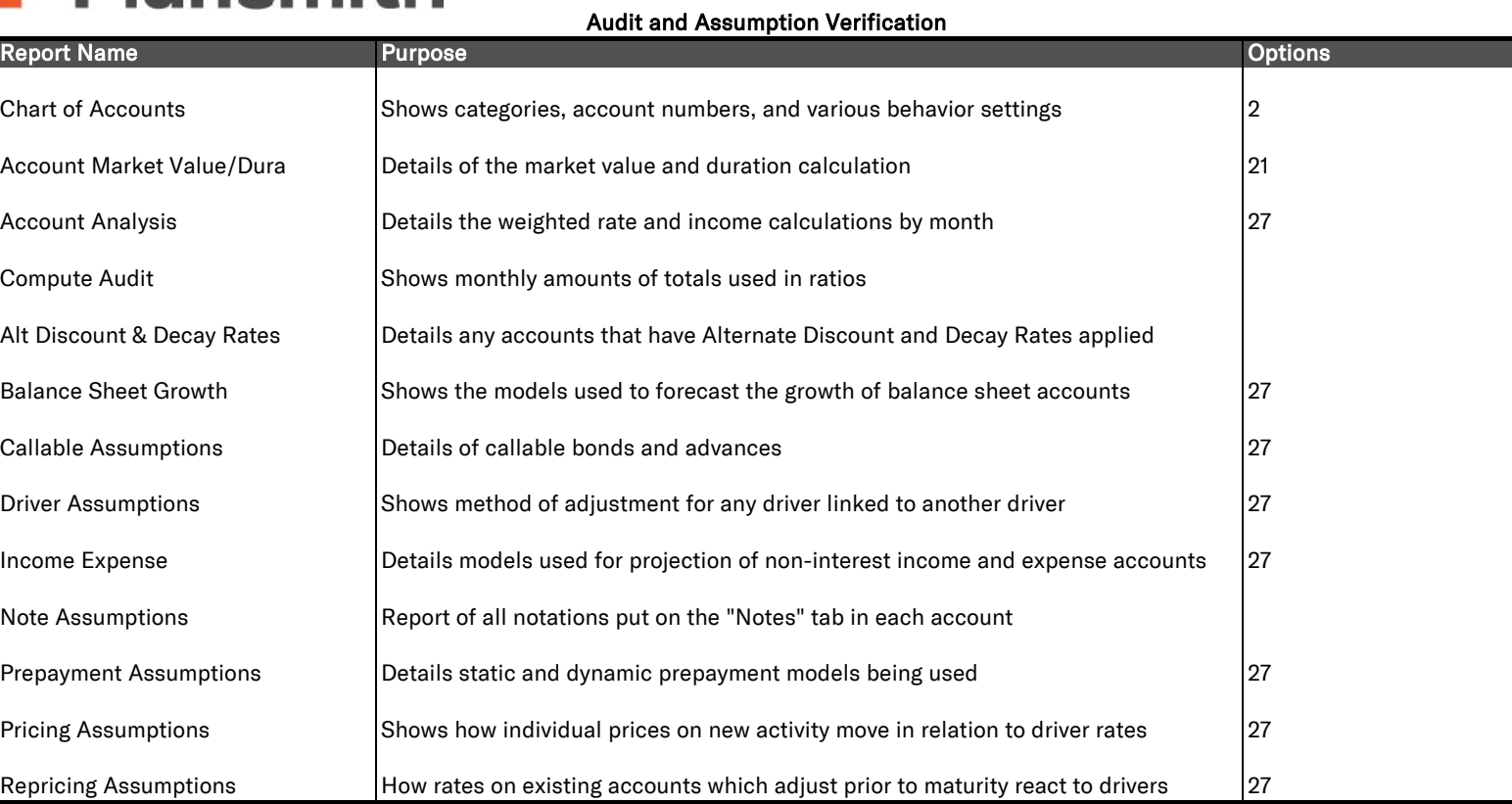

### **Reports**

#### **Plansmith Compass Report Options**

- Covers any time period from five years ago to five years from now
- Available at five levels of detail
- Choose end of month or average for the month
- Choose budget or actual and reprojected results
- Option to include ratios and key balance sheet numbers
- Option to show percentages of total assets rather than dollars
- Option to show percentages of net interest income rather than dollars
- Choose monthly, quarterly or annual
- Include a total column for the time period in the report
- Right click any line item for a graph
- Right click to right of a heading in any amount column to get a pie chart break down of the category
- Choose tax equivalent adjustment of tax exempt income
- Choose among three different projections
- Covers any future period up to five years
- Compare any contiguous time period to any other in the range of ten years past and projected
- Choose all accounts or just those with interest income or expense
- Choose from 3 to 10 gap buckets or maturity-repricing-cash flow ranges
- Include or exclude prepayments and calls
- Dynamic gap available for any month in the next year
- Apply rate change all at once or gradually over the year
- Start analysis at last actual month end or up to 60 months in the future
- Select any amount of rate change in the four up and four down scenarios
- Cost of funds determined by maturity weighted funding or same cost for all
- Maturity measured by average life or duration
- Option to adjust overhead factors to equal same % to total expense as in base period
- Print calculation details or results summary only
- Covers remaining months in the current year, or any of the next four years

#### **Options Available for All reports**

Change type styles Change margins Change page orientation Customize headers and footers Customize page breaks Include in scripts for slide show or batch printing Ability to save various formats and set-ups Export to Excel Archive in snapshot file